## Glossary of Cloud Based Tools

With the addition of all of our new cloud based tools, many people have some confusion about which tool to use for what purpose. The glossary below will help with sorting out which tool is what, and when to use them. If you'd like to get more information on any of these tools, look for a class via Professional Development.

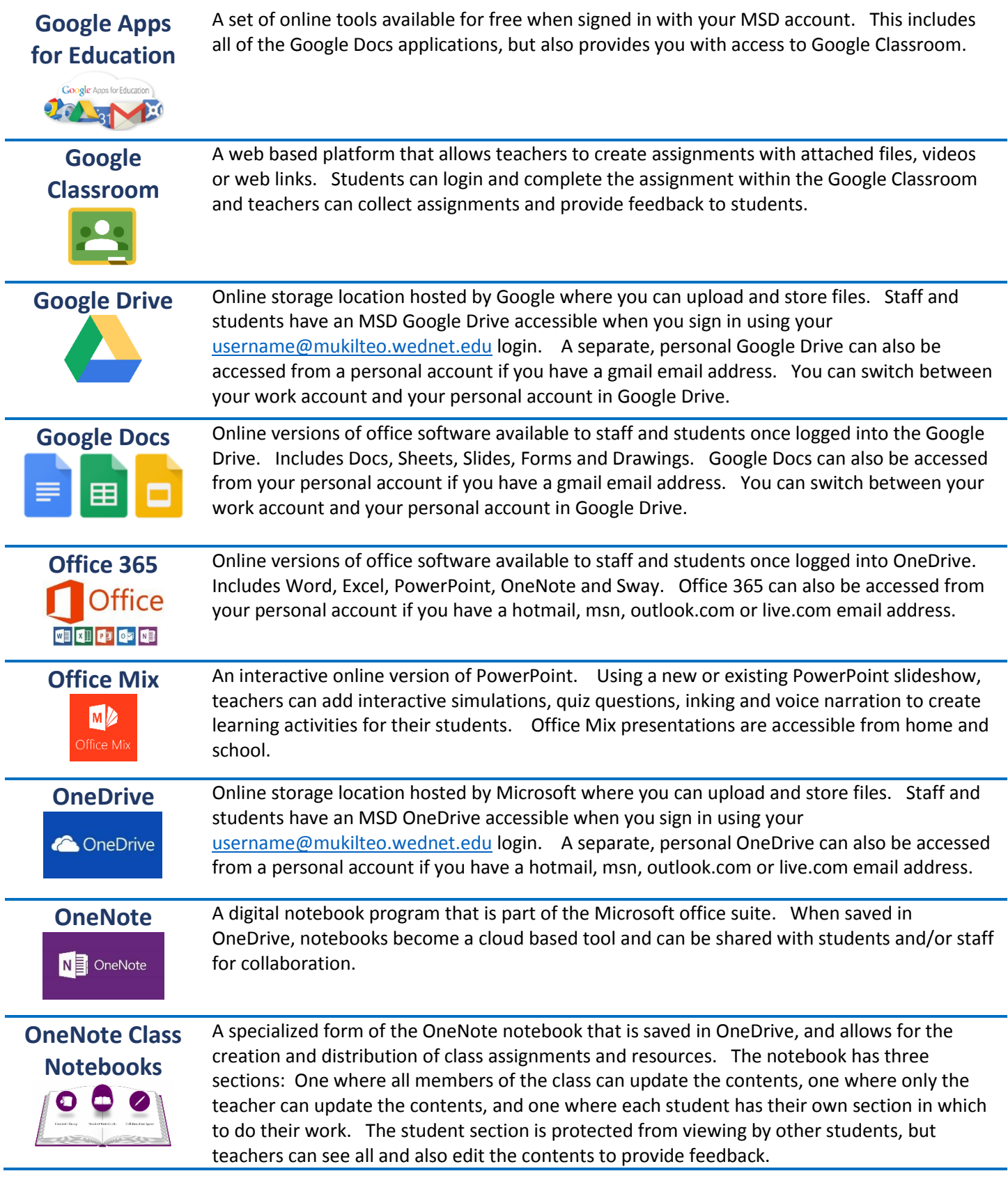